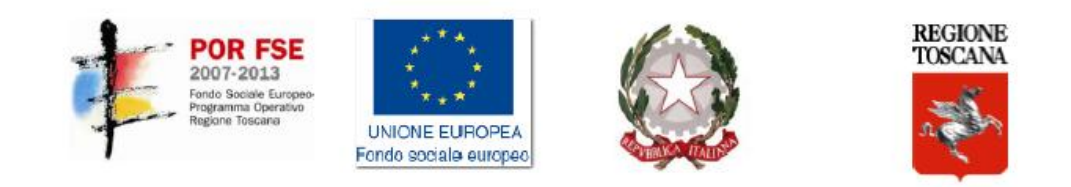

### **CORSO I.F.T.S**

### **"TECNICHE PER LA PROGETTAZIONE E LA GESTIONE DI DATABASE "**

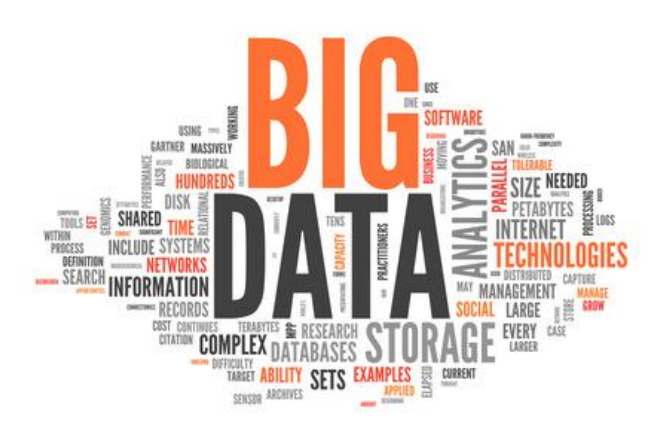

### Ing. Mariano Di Claudio Lezione del 15/10/2014

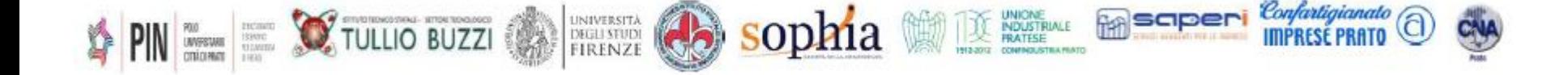

# Indice

# **1. Processo di analisi/elaborazione dei Big Data**

### **1. Hadoop**

- Caratteristiche chiave
- **E** Architettura
- **HDFS**
- **■** MapReduce

# **2. Installazione e configurazione del cluster**

- Aspetti teorici e pratici
- **Example applicativo MapReduce**

### Processo di elaborazione dei Big Data

 Uno dei contesti in cui i **Big Data** trovano una forte applicazione è quello della *Business Intelligence*, in cui *contribuiscono a creare dei sistemi di supporto alle decisioni*.

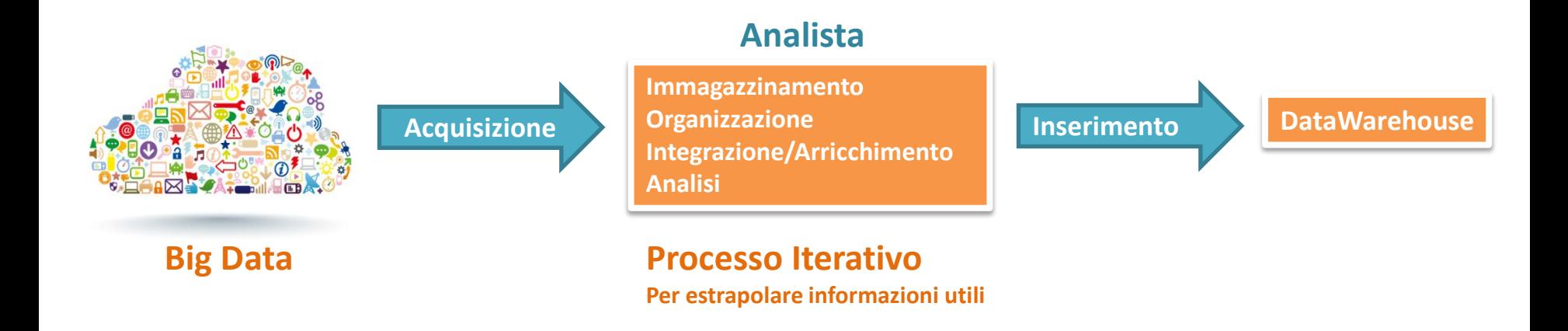

Molte delle tecnologie utilizzate nelle 4 fasi di elaborazione sono legate *all'ecosistema Hadoop* (che insieme alle sue componenti è sviluppato in Java).

- L'**acquisizione** delle diverse tipologie di dati può essere realizzate con mezzi differenti, le **principali categorie** sono:
	- *API di chi fornisce i dati.* Si parla principalmente di dati provenienti da Social Network o app di condivisione.
	- *Importazione dei dati mediante strumenti ETL* (Sqoop o PDI).
	- *Utilizzo di software di web scraping.* Raccolta automatica di dati dal web, ad esempio mediante parser HTML.
	- *Lettura di stream di dati.* Tecnologie per acquisire flussi di dati, come ad esempio le piattaforme CEP (dati provenienti dal web o da sensori).

### Immagazzinamento e Organizzazione

- In questa fase bisogna considerare **due aspetti**:
	- 1. La **gestione di grandi moli di dati**.
	- 2. Dati **non strutturati o semi-strutturati**.

 La **principale tecnologia software** adatta a questo scopo è *Hadoop*, piattaforma di calcolo distribuito che presenta o supporta diverse componenti:

- **Hadoop common**: strato sw che fornisce funzioni di supporto ad altri moduli.
- **HDFS**: file system distribuito che offre una elevata capacità di accesso ai dati.
- **YARN**: sistema di scheduling e gestione delle risorse condivise.
- **MapReduce**: sistema di parallel processing per grandi moli di dati.
- **Hbase**: Database NoSQL di tipo Column Family.

*Prima di passare alla fase di analisi* è spesso necessario eseguire delle *integrazioni/elaborazioni* sui dati immagazzinati.

#### **Sqoop**

permette di realizzare **l'integrazione con DB esterni**, spostando dati da e verso Hadoop.

#### **Apache Tika**

Sw che permette di **trattare formati differenti** (PDF, HTML, XML, Word, Excel) nello stesso modo. Specie per dati provenienti dal Web o da repository di documenti.

#### **Hive**

**Sistema di datawarehousing costruito su Hadoop**, che permette l'aggregazione di dati, l'esecuzione di query e l'analisi di grandi dataset mediante **HiveQL (simile ad SQL)**. Così si nasconde la complessità di scrivere funzioni MapReduce.

### Analisi

 *L'analisi dei Big Data nel mondo Hadoop può essere fatta con diversi strumenti che sfruttano MapReduce e HDFS.* Tra i diversi tool a disposizione, importanti sono **Pig** (ecosistema Hadoop), **R** (no Hadoop) e **Mahout** (ecosistema Hadoop - non integrerà i nuovi algoritmi di MapReduce).

 **Pig** con il suo *linguaggio Pig Latin* semplifica la scrittura di sequenze di operazioni rispetto a MapReduce; infatti ci colloca tra **MapReduce** e **Hive**, come dimostra il codice necessario per contare le occorrenze di ciascuna parola in un file testuale.

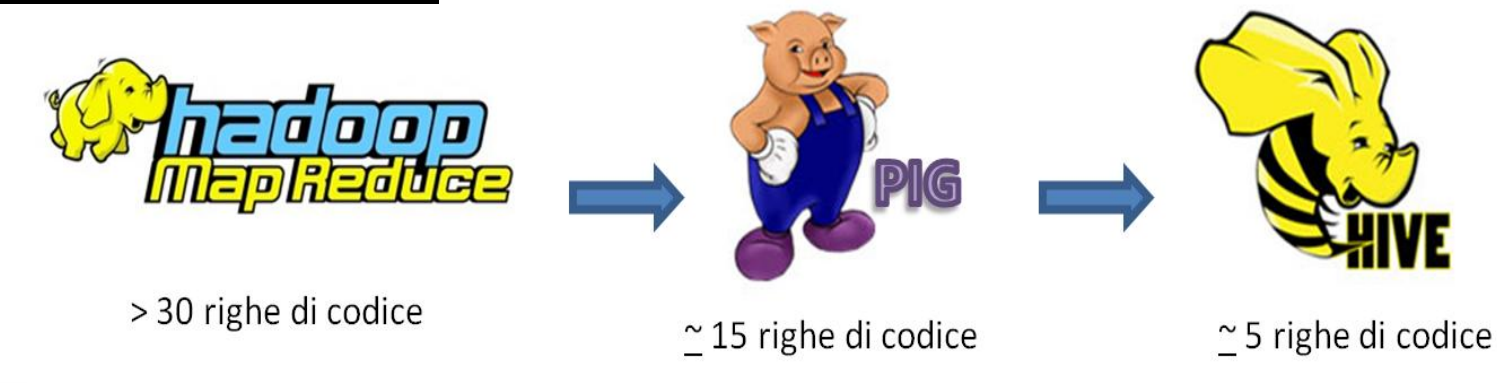

**Corso PRO. GE. D.** Big Data

### Hadoop

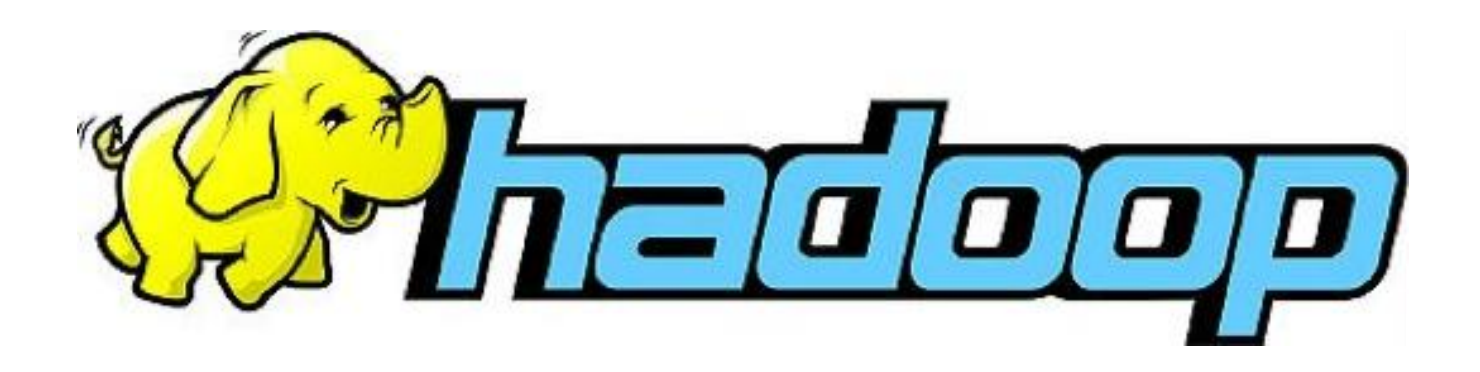

 Hadoop è un **framework open source** per **l'elaborazione, la memorizzazione e l'analisi** di grandi quantità di dati distribuiti e non strutturati.

 E' stato progettato con l'obiettivo di poter **scalare da un singolo server a migliaia di macchine** con un alto livello di **tolleranza ai guasti**.

 **Hadoop** è stato **ispirato da MapReduce**, una *funzione "user-defined" sviluppata da Google* nei primi anni del 2000 per l'indicizzazione del web.

 **Hadoop** è ora un **progetto della Apache Software Foundation**, dove centinaia di collaboratori lavorano per migliorare continuamente la tecnologia di base.

#### **Idea chiave**

Invece di processare un **enorme blocco di dati** con una **singola macchina**, *Hadoop rompe i Big Data in più parti in modo che ogni parte possa essere elaborata e analizzata allo stesso tempo, con un approccio di calcolo parallelo e distribuito*.

Hadoop cambia l'economia e le dinamiche del calcolo computazionale su larga scala, definendo una **soluzione di elaborazione che è**:

### **Scalabile**

 Nuovi **nodi possono essere aggiunti**, se necessario, **senza dover modificare** i *formati di dati*, le *modalità di caricamento dei dati*, come vengono *scritti i job*, o le applicazioni ad un livello superiore.

#### **Performante**

 Hadoop porta un **calcolo parallelo e massivo su dei commodity server**. Il risultato è una *riduzione consistente del costo per terabyte* dello spazio di archiviazione.

 La **ripartizione dei dati sui nodi** di calcolo permette di *minimizzare i tempi di accesso*, eliminando onerosi trasferimenti di rete.

Hadoop cambia l'economia e le dinamiche del calcolo computazionale su larga scala, definendo una **soluzione di elaborazione che è**:

### **Flessibile**

 Hadoop è **schema-less**, e in grado di *gestire dati strutturati e non, provenienti da più fonti*. I dati provenienti da sorgenti multiple possono essere uniti ed aggregati in modi arbitrari che permettono un'analisi più approfondita di rispetto ai sistemi tradizionali.

#### **Fault Tolerant**

 Quando si perde un nodo, il sistema **reindirizza il lavoro** su un'altra macchina che possiede i dati (copia), garantendo una **elaborazione continua senza tempi di attesa**.

Le **componenti chiave** che costituiscono il nucleo della piattaforma **Hadoop** sono:

#### *Hadoop common*

 Strato di sw comune che *fornisce funzioni di supporto agli altri moduli*.

### *HDFS*

 E' il **filesystem distribuito** in grado di *gestire dati in diversi formati* e di *regolarne l'accesso* in modo efficace. *Garantisce che i dati siano ridondanti* sui nodi realizzando così la tolleranza ai guasti

Le **componenti chiave** che costituiscono il nucleo della piattaforma **Hadoop** sono:

### *YARN*

 Framework di supporto alla creazione di applicazioni o infrastrutture per il calcolo distribuito (presente nelle versioni 0.23.X e 2.X.X).

### *MapReduce*

 E' il sistema di *parallel processing* di grandi quantità di dati. Lavora secondo il principio *dividi et impera*, in cui un problema complesso viene suddiviso in sottoproblemi insieme ai dati, elaborati in modo separato.

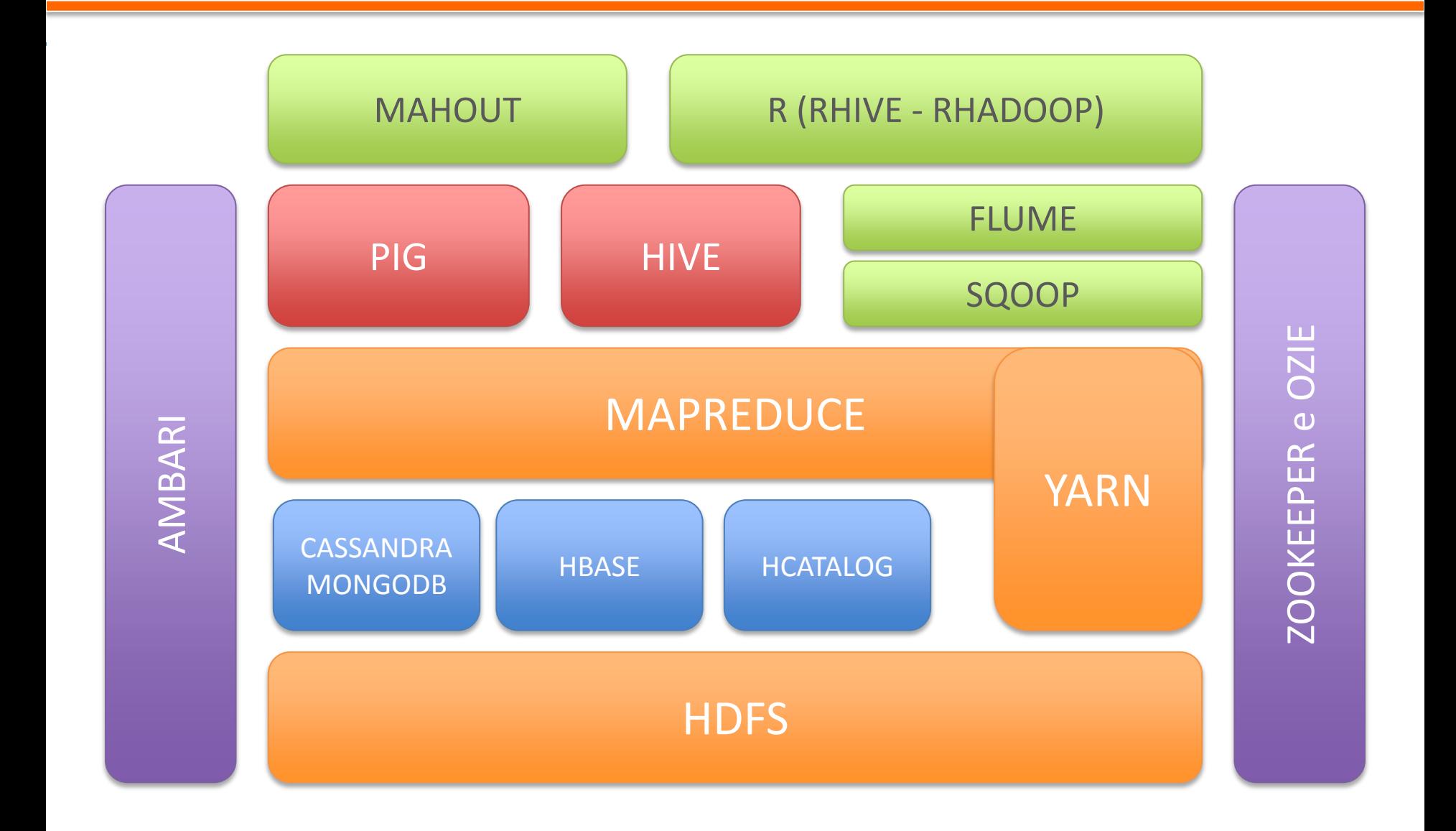

### *PIG*

 E' una **libreria** che semplifica la **creazione di job** per l'elaborazione dei dati. Fornisce il linguaggio *Pig Latin*, e poi *Pig stesso opera la conversione in comandi MapReduce.*

#### *Hive*

 E' un sistema di data warehousing su Hadoop. Permette l'aggregazione e l'analisi di grandi dataset offrendo il linguaggio HiveQL (SQL-like).

#### *Hcatalog*

Sistema di gestione di metadati che facilita la lettura/scrittura dei dati.

#### *HBase*

Database *Column oriented* basato su HDFS

#### *Cassandra-MongoDB…*

Database NoSQL che comunicano o utilizzano Hadoop.

### *Zookeeper*

Strumento di coordinamento e sincronizzazione delle risorse.

### *Ozie*

Strumento di gestione del workflow delle operazioni.

#### *Zookeeper*

Strumento di monitoraggio e amministrazione del cluster Hadoop.

#### *Flume*

 Sistema per muovere grandi quantità di dati (come flussi), provenienti da fonti diverse verso HDFS o altre destinazioni.

### *Sqoop*

Libreria per trasferire dati tra database relazionali e Hadoop.

### *Mahout*

Libreria di *machine learning*.

#### *R (con Rhive e RHadoop)*

 Software statistico in grado di utilizzare Hadoop attraverso i plug-in Rhive e Rhadoop.

Uno dei principali obiettivi di Hadoop è quello di consentire la *scansione di grandi dataset* e produrre dei risultati attraverso un *sistema di "batch-processing" distribuito* e altamente scalabile.

Apache Hadoop è caratterizzato da **due componenti chiave**:

*HDFS* (*Hadoop Distributed FileSystem*)

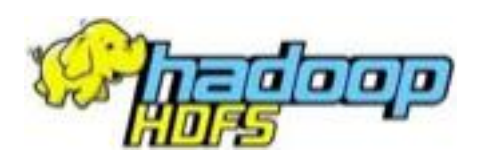

*MapReduce*

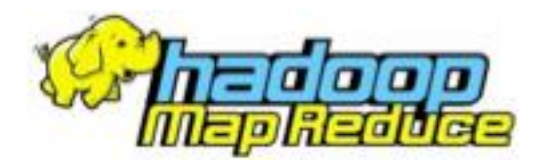

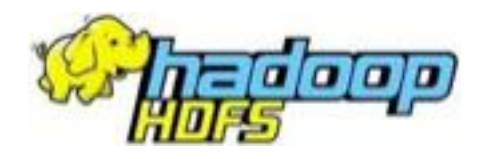

- *HDFS* è un **filesystem distribuito**, eseguito sul filesystem nativo.
- Nasce con l'obiettivo di *soddisfare requisiti* di **affidabilità** e **scalabilità**.
- Può gestire un **numero elevato di file**, anche di notevoli dimensioni (*nell'ordine di GB e TB*), tramite **cluster** che possono contenere anche *migliaia di nodi*.
- Può utilizzare *commodity hardware.* Ciò comporta la possibilità di *guasti frequenti e/o nodi non disponibili*.

*Capacità di effettuare operazioni di recovery automatiche.*

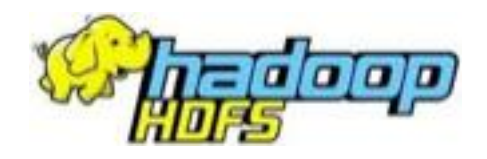

Dal punto di vista dell'architettura un *cluster Hadoop* è composto da diverse *tipologie di nodi* (processi che girano sui vari server)

- *NameNode*
- *DataNode*
- *SecondaryNameNode*

### HDFS - NameNode

- E' *l'applicazione in esecuzione sul server principale*.
- Si occupa della **gestione del filesystem** e controlla l'accesso ai file.
- Gestisce il *namespace,* cioè l'*elenco* dei nomi **dei file** e **dei blocchi** (da *64 o 128 MB*) in cui sono suddivisi.
- Determina la **distribuzione dei blocchi sui vari DataNode** e le **strategia di replicazione dei file** in modo da garantire l'affidabilità del sistema.
- Controlla **lo stato e l'esecuzione dei vari nodi** del cluster.

Il NameNode salva il *namespace* su due file:

*1. fsimage –* è l'ultima immagine del namespace

*2. journal –* è il log dei cambiamenti avvenuti nel namespace dall'ultimo aggiornamento del fsimage.

- All'**avvio** il NameNode **unisce il file fsimage con il log dei cambiamenti**, in modo da *ottenere una fotografia aggiornata dello stato del cluster*.
- Questo **snapshot va poi a sovrascrivere l'fsimage** esistente.

I **DataNode** sono i **processi che girano sui vari nodi del cluster**.

- Solitamente si ha **un DataNode per ogni nodo**.
- Gestiscono fisicamente lo storage di ogni nodo.
- **Eseguono le operazioni di lettura e scrittura richieste dai client**, occupandosi della *creazione, cancellazione e replica dei vari blocchi di dati*.

### **Non deve essere confuso** come un *nodo di failover per il NameNode*.

- E' infatti un *servizio di supporto* **al NameNode** per far si che esso lavori in modo più efficiente.
- Questo processo **scarica periodicamente** il file *fsimage* e il *journal* (dal NameNode), li **unisce in un unico snapshot** che poi **restituisce al NameNode**.
- In alcune versioni questo processo è chiamato **CheckPointNode**.

### HDFS - Architettura

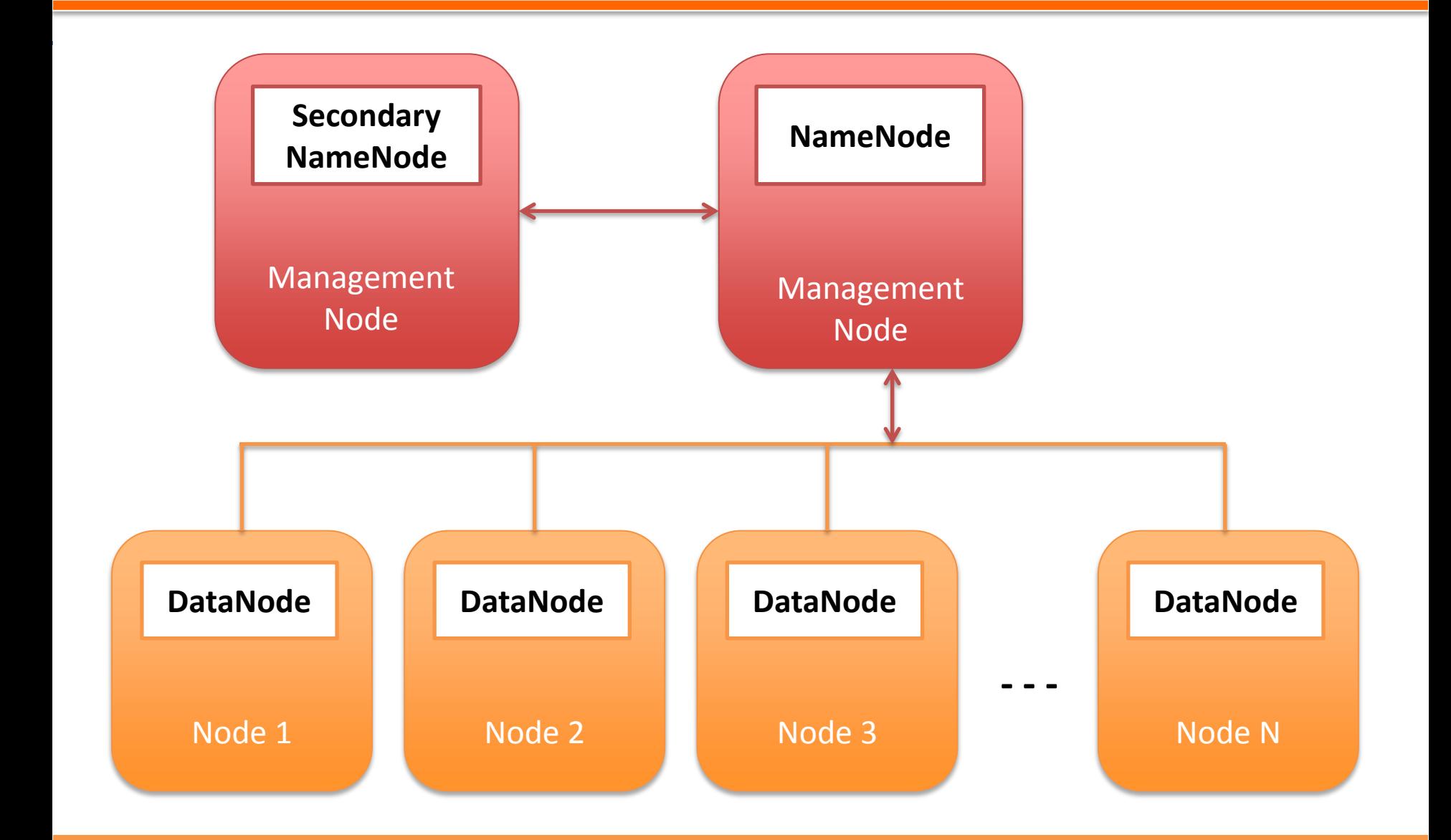

**Corso PRO. GE. D.** Big Data

 Nelle *versioni precedenti la 2.X.X*. il *NameNode era un'applicazione che girava su un solo server*. Ciò poteva portare a **problemi di indisponibilità**.

**Soluzione**: *due diversi server configurati come NameNode*, **uno attivo** e **l'altro in standby**. Come?

- 1. Utilizzo del *Quorum Journal Manager,* cioè un insieme di processi (JournalNode) a cui il NameNode comunica le modifiche. Il nodo in standby le legge e si mantiene sincronizzato.
- 2. Utilizzo di uno *storage condiviso,* su cui il nodo attivo salva le modifiche del HDFS. Il nodo in standby le legge mantenendosi sincronizzato.
- HDFS organizza i **file come sequenze di blocchi** di uguale **dimensione,** di solito *64 o 128 MB*, *ridondanti su più nodi*.
- Per ciascun singolo file **è possibile configurare** sia il *numero di repliche* che la *dimensione dei blocchi*.
- Il **meccanismo di replicazione** serve sia a *garantire la disponibilità* in caso di guasti, ma anche per *recuperare i dati in modo più efficiente*.
- Infatti in HDFS per **rispondere ad una richiesta di lettura dati**, vengono **selezionate le repliche presenti sui nodi più vicini** al client che ha effettuato la richiesta.

I **file** *sono replicati su più macchine* al momento del caricamento.

- Uno **stesso blocco è memorizzato** su un **numero multiplo di nodi**.
- Ciò *favorisce* le **operazioni di lettura** e **garantisce tolleranza ai guasti** (*disponibilità dei dati*).
- Il **valore di** *"replicazione"* di default è pari a **3**.
	- *Prima replica* sul **rack locale**
	- *Seconda replica* sempre sul **rack locale, ma su un nodo differente**.
	- *Terza replica* su un **rack differente**.

# HDFS – File e blocchi

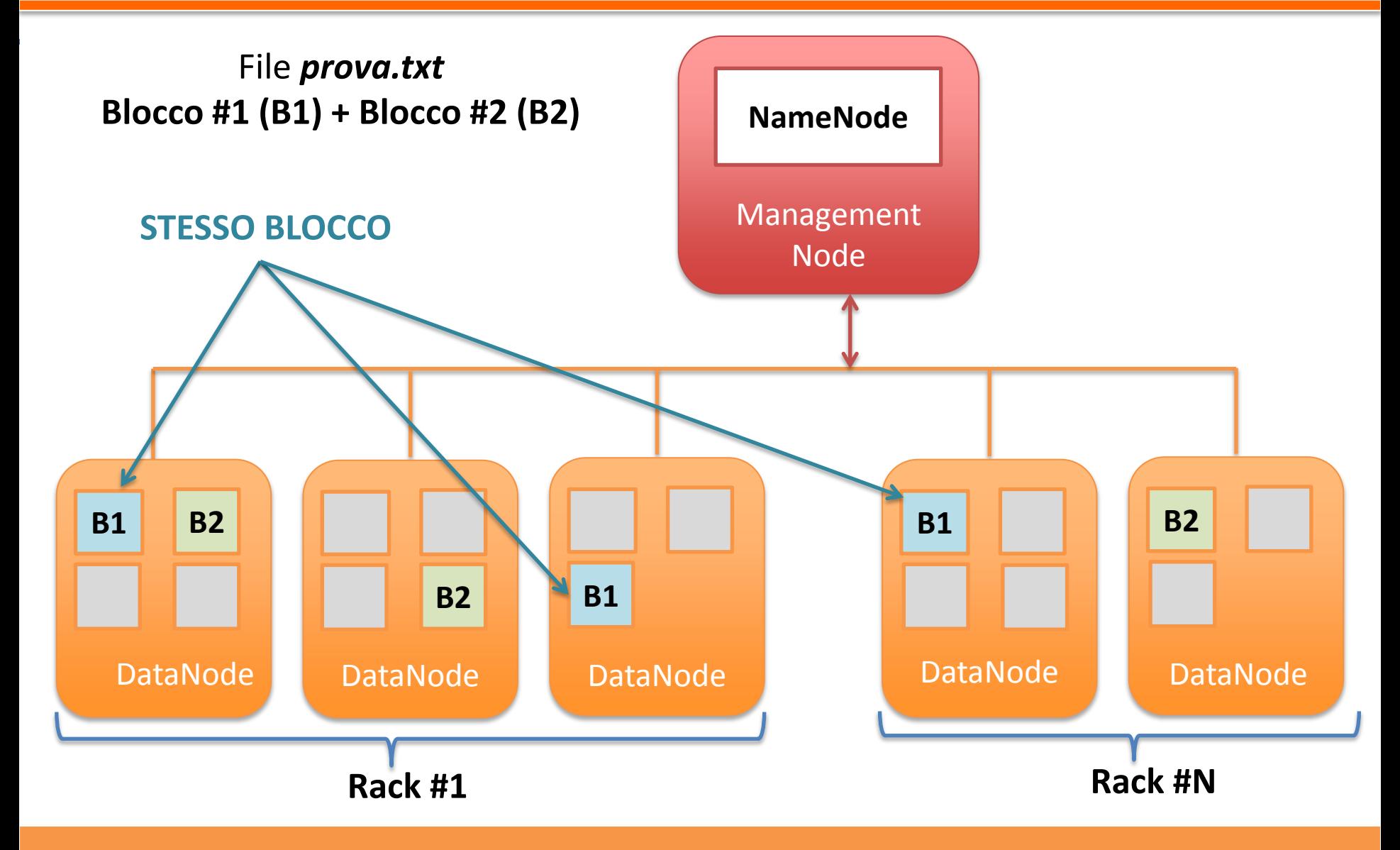

**Corso PRO. GE. D.** Big Data

**Un file** *non viene creato* direttamente **attraverso il NameNode**.

- 1. Il *client HDFS crea un file temporaneo in locale*, e solo quando la sua *dimensione è maggiore di quella di un blocco* sarà preso in carico dal **NameNode**.
- 2. Il **NameNode crea il file** nella gerarchia del filesystem, **identifica DataNode e i blocchi** in cui memorizzare il file.
- 3. Il **client HDFS** riceve queste informazioni e *provvede a copiare il file dalla cache locale alla locazione finale*.

### HDFS – Scrittura di un file

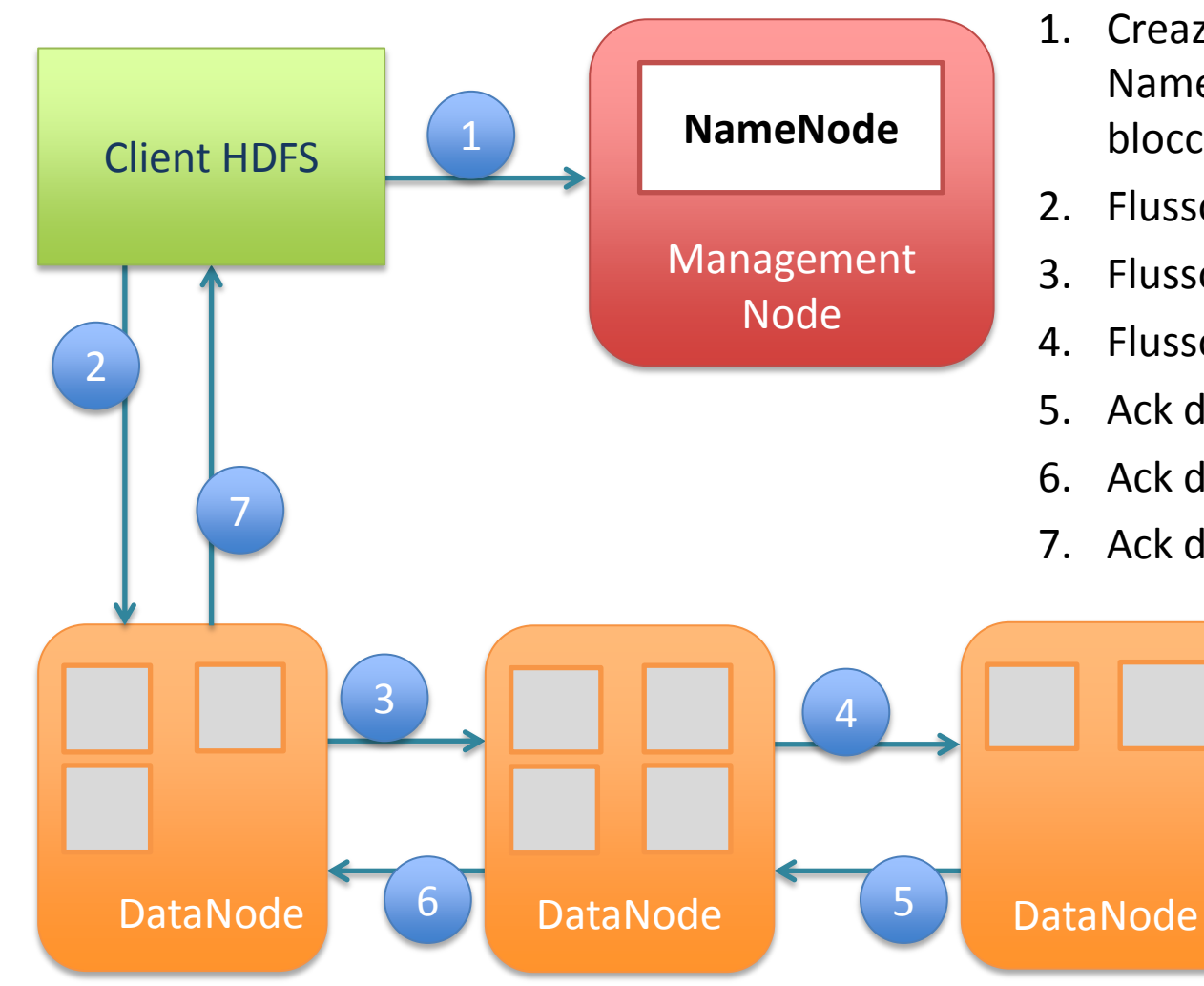

- 1. Creazione di un nuovo file nel Namesapce, e individuazione dei blocchi.
- 2. Flusso di dati al primo Nodo
- 3. Flusso di dati al secondo Nodo
- 4. Flusso di dati al terzo Nodo
- 5. Ack di successo/fallimento
- 6. Ack di successo/fallimento
- 7. Ack di successo/fallimento

**Corso PRO. GE. D.** Big Data

### HDFS – Lettura di un file

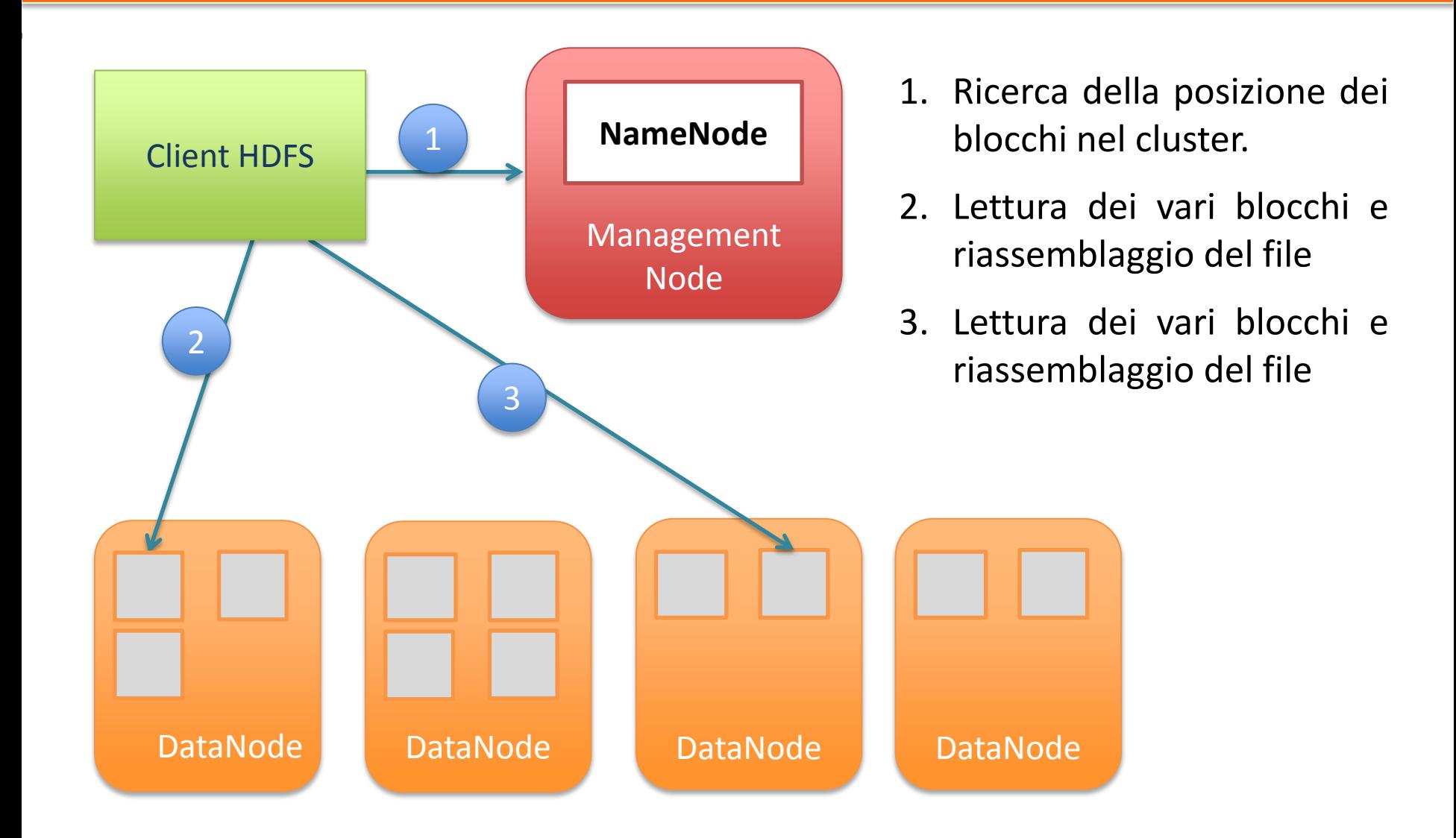

Va ricordato che **HDFS ha dei problemi nel trattare file di piccole dimensioni** (inferiore a quella di un blocco).

- I **file utilizzano spazio nel Namespace**, cioè l'elenco di file gestito dal NameNode.
- **Namespace ha un limite di memoria** dovuto al server che ospita il NameNode.
- *Problema –* troppi file di dimensione inferiore al singolo blocco occuperebbero il Namespace, ma lo spazio del disco rimarrebbe parzialmente libero.

*Soluzione –* L'uso di **archivi Hadoop** risolve il problema. In questo modo **file di piccole dimensioni sono compattati in file più grandi** che possono essere acceduti in parallelo.

Gli archivi Hadoop si creano attraverso il comando hadoop archive, hanno estensione **.har**, e si compongono di tre parti:

- *1. Master index*, che contiene la posizione dei file originali nell'archivio.
- *2. Index,* che contiene lo stato dei file.
- *3. Le parti,* che contengono i dati.

### Hadoop – Gli Archivi

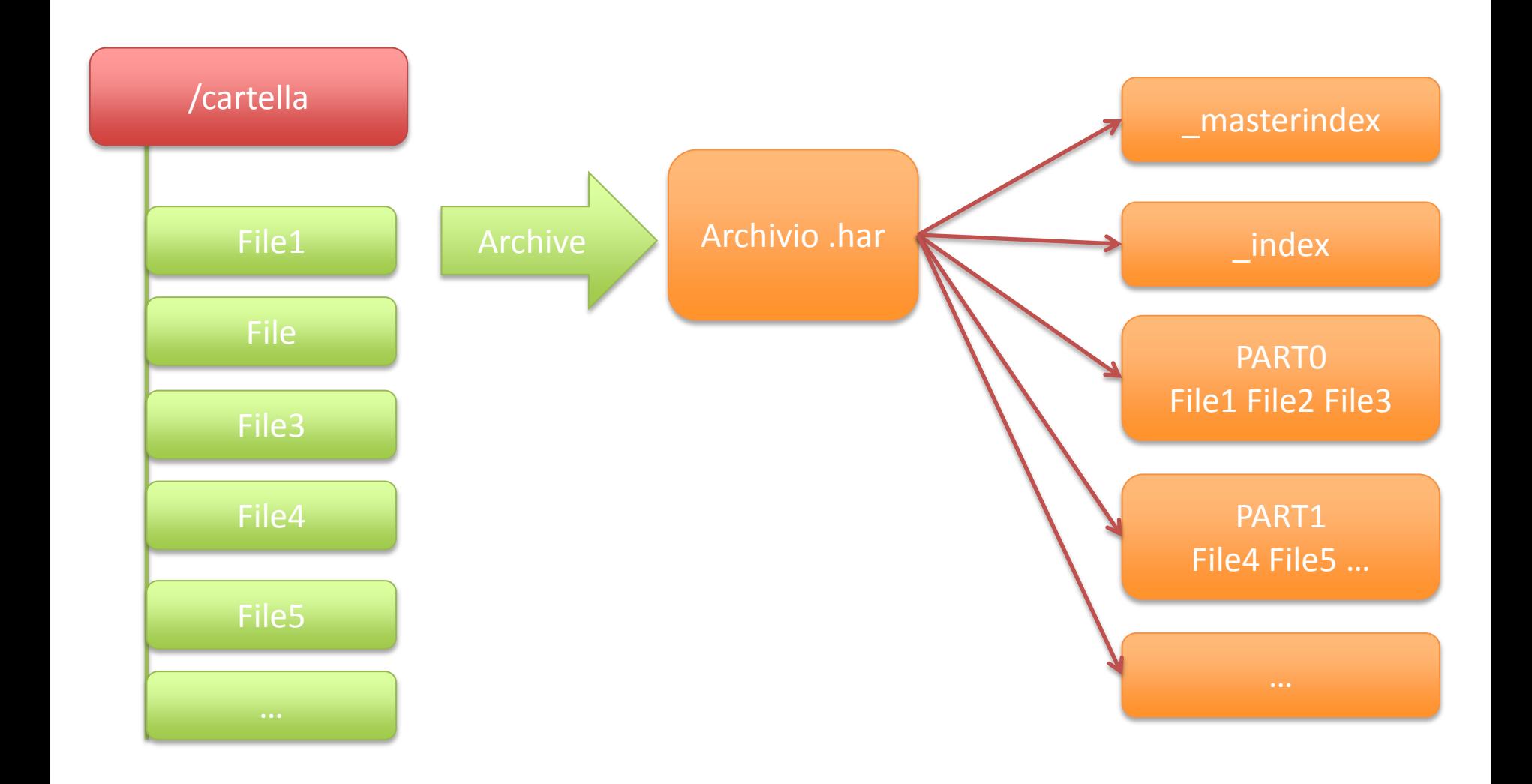

L'accesso al filesystem e la sua gestione può avvenire in **due modi**:

- *Tramite la shell dei comandi.*
- *Tramite la Web API.*

![](_page_35_Picture_148.jpeg)

- *MapReduce* **è l'elemento chiave del sistema di calcolo distribuito Hadoop**, *è il responsabile dell'elaborazione dei dati*.
- Framework per la creazione di **applicazioni che elaborano dati in parallelo** secondo il principio di *functional programming*.
- MapReduce lavora secondo il principio *dividi et impera*.

**Un'operazione** di calcolo è **suddivisa in sottoparti** ognuna delle quali è **processata in modo autonomo**. Quando ogni parte del problema è stata calcolata *i risultati parziali vengono riassemblati o "ridotti".*

### Hadoop - MapReduce

- *MapReduce* si occupa automaticamente della *suddivisione dei vari task*, del *monitoraggio* e della loro *ri-esecuzione* in caso di malfunzionamenti.
- Questo framework **lavora in congiunzione con HDFS**, infatti i *nodi di calcolo si trovano in corrispondenza dei DataNode*.
- I vari *task sono quindi eseguiti li dove fisicamente sono memorizzati i dati*.

### **Aumento dell'efficienza di calcolo**

In MapReduce le elaborazioni sono definite *"job"*, ognuno dei quali è composto da:

- I *dati di ingresso*, presenti du HDFS.
- *Una funzione map*, che converte i dati in un insieme di coppie *chiave/valore.*
- *Una funzione reduce*, che elabora i valori associati a ciascuna chiave e crea in output una o più coppie chiave valore.
- **If Il risultato**, che viene scritto su un file su HDFS.

**Osservazione**: prima di eseguire la funzione *reduce*, c'è una fase in cui *le coppie chiave valore sono ordinate* per chiave e *i valori appartenenti alla stessa chiave, sono raggruppati*.

### MapReduce - Job

![](_page_39_Figure_1.jpeg)

**Corso PRO. GE. D.** Big Data

Il *framework MapReduce* è costituito da **due componenti chiave**:

*1. JobTracker –* l'elemento che si occupa di **gestire le risorse** (CPU e memoria) e il **ciclo di vita del job**. Si occupa di **distribuire i vari task** tra i nodi (secondo un criterio di vicinanza dei dati) e di **rieseguirli nel caso in cui si verificassero degli errori**.

*1. TaskTracker –* sono gli elementi che **girano sui vari nodi** del cluster **responsabili dell'esecuzione dei task** sotto le direttive del JobTracker.

Le applicazioni che sfruttano MR devono specificare: *file di input*, *file di output*, *funzioni di map* e *reduce* (contenute nel job).

*Il client Hadoop comunica il job* (come archivio .jar) al JobTracker, che si occupa di distribuire l'esecuzione sui vari nodi.

- Il **JobTracker** determina il **numero di parti in cui è suddiviso l'input**, attivando un certo **numero di TaskTracker** in base alla vicinanza.
- I **TaskTracker estraggono i dati e attivano la funziona** *map* che genera *coppie chiave/valore*.
- Finita la fase di map, il **JobTracker attiva la fase di reduce** in cui i TaskTracker prima ordinano i risultati per chiave e poi li "riducono".
- Infine i vari **file di output prodotti saranno aggregati** in un unico risultato.

### MapReduce - Funzionamento

![](_page_42_Figure_1.jpeg)

**Scrivere** un **Job MapReduce** non è un'operazione banale; consiste infatti nella creazione di **tre classi Java**: *mapper*, *reducer* e *driver*.

#### **mapper**

- Questa classe estende la classe base *MapReduceBase* e implementa l'interfaccia *Mapper.*
- La maggior parte del lavoro è svolto dal metodo *map.*

#### **reducer**

- Questa classe estende la classe base *MapReduceBase* e implementa ovviamente l'interfaccia *Reducer.*
- La maggior parte del lavoro è svolto dal metodo *reduce.*

**Scrivere** un **Job MapReduce** non è un'operazione banale; consiste infatti nella creazione di **tre classi Java**: *mapper*, *reducer* e *driver*.

#### **driver**

 Questa classe ha il **compito di inizializzare il job**, di **passare i parametri di input** e **definire la posizione in cui sarà memorizzato l'output**.

**OSSERVAZIONE –** vi è un'ulteriore classe che si va a collocare nel workflow tra i *mapper* e i *reducer*, la classe *combiner.*

 Questa classe è **simile a reducer**, ma limitatamente ad un solo nodo; cioè **si occupa di aggregare i dati elaborati su un nodo prima di passarli ad un altro** con l'obiettivo di ridurre il traffico di rete.

Un cluster Hadoop può essere installato in **tre differenti modalità**:

#### **1. Modalità Standalone (Locale)**

è la configurazione di default, Hadoop consiste in un singolo processo Java in esecuzione.

#### **2. Modalità Pseudo-Distribuita**

Il cluster è installato su un singolo nodo su cui sono eseguiti più daemon Hadoop, ognuno su uno specifico processo Java.

#### **3. Modalità Fully-Distributed**

E' la configurazione più interessante, il cluster è costituito da un insieme di nodi fisici (collegati in rete) su ciascuno dei quali è eseguito un processo Hadoop.

#### **Configurazione preliminare della macchina**

 Su ciascun macchina bisogna modificare il file *hosts* in modo creare un *mapping tra gli indirizzi IP e il rispettivo hostname* di ogni nodo del cluster.

**sudo gedit /etc/hosts**

Esempio di codice da inserire

 **192.168.0.72 hadoopmaster 192.168.0.71 hadoopnode01 192.168.0.69 hadoopnode02**

 **……………………………………………………………………**

**Corso PRO. GE. D.** Big Data

### **Configurazioni comuni** *Master e Slaves*

Per poter funzionare correttamente Hadoop richiede che siano installati e/o configurati i seguenti componenti:

- **Installazione di Java (la versione 1.7.065 è OK)**
- **Installazione e configurazione di SSH**
- **Disabilitazione di IPV6**

### **Installazione di Java v1.7**

*sudo add-apt-repository ppa:webupd8team/java sudo apt-get update sudo apt-get install oracle-java7-installer*

■ Controllo della versione installata

*java -version*

Settaggio automatico delle variabili d'ambiente

*sudo apt-get install oracle-java7-set-default*

### **Configurazione accesso SSH**

Verificare se openssh-server è installato

*dpkg –l | grep openssh-server*

Se non è installato, eseguire l'installazione con il comando

*sudo apt-get install openssh-server*

Generare la chiave SSH

*ssh-keygen –t rsa –P ""*

Abilitare l'accesso SSHcon la nuova chiave creata

*cat \$HOME/.ssh/id\_rsa.pub >> \$HOME/.ssh/authorized\_keys*

Testare l'accesso con il comando -> *ssh localhost*

### **Disabilitazione di ipv6**

Utilizzando l'account di root eseguire il comando

*sudo gedit /etc/sysctl.conf*

 Aggiungere le seguenti linee di codice e riavviare la macchina per fare in modo che i cambiamenti abbiano effetto.

> *#disable ipv6 net.ipv6.conf.all.disable\_ipv6 = 1 net.ipv6.conf.default.disable\_ipv6 = 1 net.ipv6.conf.lo.disable\_ipv6 = 1*

### *Installazione Hadoop*

 Scaricare la versione di Hadoop desiderata, estrarla nella cartella /home/bigdata e rinominarla con il nome hadoop

Al suo interno creare le seguenti cartelle

*tmp hdfs hdfs/name hdfs/data hdfs/namesecondary*

 Passare poi alla configurazione specifica dei vari file per il nodo Master e per i vari slave.

# *Configurazione nodo Master*

#### **core-site.xml**

Contiene le opzioni di configurazione principali, come le proprietà I/O

#### **mapred-site.xml**

Contiene le impostazioni dei processi JobTracker e TaskTracker

#### **hdfs-site.xml**

 Contiene le impostazioni per i processi NameNode, DataNode e Secondary NameNode

#### **hadoop-env.sh**

- Specifica le variabili d'ambiente (percorso Java e Log)
- E' utilizzato dagli script che eseguono e gestiscono Hadoop

### *Configurazione nodo Master*

#### **\$HOME/.bashrc**

 Contiene le variabili d'ambiente definite per Java e per i vari componenti/processi di Hadoop

#### **masters**

Contiene l'indirizzo IP o l'Hostname del nodo designato come master

#### **slaves**

 Contiene gli indirizzi IP o gliHostname dei vari nodi designati come slave del cluster.

### *Configurazione nodo Slave*

#### **core-site. xml**

Contiene le opzioni di configurazione principali, come le proprietà I/O

#### **mapred-site.xml**

Contiene le impostazioni dei processi JobTracker e TaskTracker

#### **hdfs-site.xml**

 Contiene le impostazioni per i processi NameNode, DataNode e Secondary NameNode

#### **hadoop-env.sh**

- Specifica le variabili d'ambiente (percorso Java e Log)
- E' utilizzato dagli script che eseguono e gestiscono Hadoop

### *Configurazione nodo Slave*

#### **\$HOME/.bashrc**

 Contiene le variabili d'ambiente definite per Java e per i vari componenti/processi di Hadoop

#### **masters**

Contiene l'indirizzo IP o l'Hostname del nodo designato come master

### *Esecuzione di Hadoop (intero cluster)*

- Alla prima esecuzione l'HDFS deve essere formattato, con il comando *hadoop namenode –format*
	- Avvio del filesystem -> *start-dfs.sh*
	- Arresto del filesystem -> *stop-dfs.sh*
	- Verifica dell'esecuzione -> *jps (da shell)*
	- Avvio mapreduce -> *start-mapred.sh*
	- Arresto mapreduce -> *stop-mapred.sh*

### *Interfaccia Web di Hadoop*

 Accedendo a *http://nomemaster:50070* si arriva alla user interface del NameNode da cui si possono ricavare alcune informazioni sullo stato del cluster.

 Accedendo a *http://nomemaster:50030* si raggiunge l'interfaccia per la visualizzazione dei vari Job in esecuzione/completati/falliti con i relativi dettagli.

### Hadoop – NameNode Web Interface

#### NameNode 'node0:54310'

![](_page_58_Picture_36.jpeg)

**Browse the filesystem Namenode Logs** 

#### **Cluster Summary**

![](_page_58_Picture_37.jpeg)

# Hadoop – NameNode Web Interface

### *Dettagli*

- *Configured Capacity:* Mostra lo spazio totale a disposizione.
- *DFS Used:* è lo spazio occupato per i dati presenti nel filesystem distribuito.
- *Non DFS Used:* è lo spazio in locale delle varie macchine occupato da hadoop, dati però non accessibili dall'HDFS.
- *Live Nodes:* Numero di nodi attivi e funzionanti al momento.
- *Dead Nodes:* Numero di nodi non attivi (spenti o non ben configurati), non raggiungibili da Hadoop
- *Decommissioning Nodes:* Numero di nodi impostati come non attivi per nostra scelta.

# *Esecuzione di Hadoop (singolo nodo)*

- Avvio del filesystem datanode-> *hadoop-daemon.sh start datanode*
- Arresto del filesystem datanode -> *hadoop-daemon.sh stop datanode*
- Verifica dell'esecuzione -> *jps (da shell)*
- Avvio mapreduce tasktracker-> *hadoop-daemon.sh start tasktracker*
- Arresto mapreduce tasktracker-> *hadoop-daemon.sh stop tasktracker*